*УДК 004.853*

 *№ 9(23) 2023*

## *https://doi.org/10.52058[/2786-6025-](https://portal.issn.org/api/search?search%5b%5d=MUST=allissnbis=%222524-0102%22&search_id=9373662)2023-9(23)-611-623*

серії: право, економіка, педагогіка,<br>техніка, фізико-математичні науки

**Колос Надія Мирославівна** кандидат фізико-математичних наук, доцент кафедри дискретного аналізу та інтелектуальних систем, Львівський національний університет ім. І. Франка, вул. Університетська, 1, м. Львів, 79000, тел.: (032) [239-42-11,](tel:+380322394211)<https://orcid.org/0000-0001-9710-9667>

**Пац Анастасія Богданівна** випускниця (бакалавр комп'ютерних наук) факультету прикладної математики та інформатики, Львівський національний університет ім. І. Франка, вул. Університетська, 1, м. Львів, 79000, тел.: (063) [585-85-2](mailto:(063)%20585-85-)6

# **РОЗПІЗНАВАННЯ ТА КЛАСИФІКАЦІЯ РЕПТИЛІЙ ЗА ДОПОМОГОЮ ШТУЧНОЇ НЕЙРОННОЇ МЕРЕЖІ**

**Анотація.** Від початку народження цивілізації, людина старалася систематизувати та видобувати певні знання із візуальної інформації, яку вона отримала із навколишнього середовища: наскельні малюнки, пізніше ілюстровані рукописи, ще пізніше – цілі енциклопедії з детальними зображеннями флори і фауни. А із появою камери процес отримання візуальних даних спростився в рази і надалі кількість цих даних експоненційно зростала.

Виявлення рептилій за допомогою штучного інтелекту має потенціал для вирішення низки важливих питань екології, сільського господарства та наукових досліджень. Маркування дикої природи є ефективним інструментом для збереження та управління багатьма видами. Ряд методів маркування використовується для управління та збереження рептилій.

Класифікація зображень із локалізацією – це віднесення зображення до заданого класу та малювання обмежувальної рамки навколо об'єкта, щоб показати, де він на ньому розташований. Розпізнавання зображень є одним із завдань, з якими успішно справляються згорткові нейронні мережі (CNN), – нейронні мережі, призначені для розпізнавання шаблонів.

У статті описано тренування моделі штучної нейронної мережі, а саме YOLOv5 на 24 прошарки, яка з точністю до 85 % розпізнає та відносить плазуна на зображенні до одного із восьми визначених класів: хамелеони, крокодили, жаби, гекони, ігуани, ящірки, змії та черепахи. Дані для тренування та тестування моделі взято із відкритих джерел, зокрема пошукової системи Google а також дочірньої платформи Google – Kaggle. Кожне зображення

 *611*

 $\Omega$ 

 $\dot{\mathbb{Q}}$ 

<u>ia l</u>

෯෯

 $\bigoplus$ 

ES

i<br>Nije

**Findle** 

 $\begin{array}{c} \n\uparrow \uparrow \\
\hline\n0 \circ \circ\n\end{array}$ 

окремо було оброблене в графічному інструменті для анотації зображень LabelImg. У такий спосіб було опрацьовано 1135 фотографій 8-ми видів рептилій, 906 з яких в тренувальній, а 229 в тестовій вибірці.

серії: право, економіка, педагогіка,<br>техніка, фізико-математичні науки

 *№ 9(23) 2023*

 $\left( \phi \right)$ 

OF S

 $\frac{1}{2}$ 

80%

 $\bigoplus$ 

\$

 $\ln$ 

 $\frac{1}{600}$ 

Також було створено віконний застосунок на мові Python для практичного застосування моделі з можливістю завантажити фото з комп'ютера та отримати результат у вигляді зображення з окресленими на ньому знайденими рептиліями.

**Ключові слова:** штучна нейронна мережа, згорткова нейронна мережа, CNN, штучний інтелект, розпізнавання об'єктів, класифікація, рептилії, плазуни, Python, YOLO.

**Kolos Nadiia Myroslavivna** Candidate of Physical and Mathematical Sciences, Associate Professor at the Department of Discrete Analysis and Intelligent Systems, Ivan Franko National University of Lviv, Universytetska St., 1, Lviv, 79000, tel.: (032) 239-42-11,<https://orcid.org/0000-0001-9710-9667>

**Pats Anastasiia Bohdanivna** Graduate, Ivan Franko National University of Lviv, Bachelor of Computer Science, Universytetska St., 1, Lviv, 79000, tel.: (063) [585-85-2](mailto:(063)%20585-85-)6

# **RECOGNITION AND CLASSIFICATION OF REPTILES USING ARTIFICIAL NEURAL NETWORK**

**Abstract.** From the beginning of the birth of civilization, people tried to systematize and extract certain knowledge from the visual information they received from the environment: rock paintings, later illustrated manuscripts, even later – entire encyclopedias with detailed images of flora and fauna. And with the advent of the camera, the process of obtaining visual data became many times easier, and in the future, the amount of this data grew exponentially.

Detecting reptiles with the help of artificial intelligence has the potential to solve a number of important questions in ecology, agriculture and scientific research. The marking of wildlife is an effective tool for the conservation and management of many species. A range of marking techniques is used in reptiles management and conservation.

Image classification with localization is placing an image in a given class and drawing a bounding box around an object to show where it's located in an image. Image recognition is one of the tasks in which convolutional neural networks (CNN) excel. CNN – the neural networks designed to recognize patterns.

The article describes the training of a 24-layer artificial neural network model, namely YOLOv5, which with 85% accuracy recognizes and assigns a reptile in an

*612*

image to one of eight defined classes: chameleons, crocodiles, frogs, geckos, iguanas, lizards, snakes, and turtles. The data for training and testing the model are taken from open sources, in particular from the Google search engine, as well as Google's subsidiary platform – Kaggle. Each image was individually processed in the LabelImg image annotation tool. In this way, 1135 photos of 8 types of reptiles were processed, 906 of which were in the training sample, and 229 in the test sample.

 *№ 9(23) 2023*

серії: право, економіка, педагогіка,<br>техніка, фізико-математичні науки

A Python window application was also created for practical using of the model with the ability to download a photo from a computer and get the result as an image with the reptiles found on it outlined.

**Keywords:** artificial neural network, artificial intelligence, convolutional neural network, CNN, object recognition, classification, reptiles, Python, YOLO.

**Постановка проблеми.** Ефективними методами спостереження за об'єктами навколишнього середовища стали розробка та впровадження у виробничі процеси штучного інтелекту, зокрема штучних нейронних мереж, що, відтворюючи роботу людського мозку, мають властивість навчатися і розпізнавати певні закономірності та малюнки, навіть ті, які не піддаються опрацюванню людиною. Основними перевагами штучних нейронних мереж над людським мозком є здатність за короткий час засвоювати набагато більшу кількість інформації.

Завдяки застосуванню широкого спектру програм, які базуються на використанні штучного інтелекту, процес машинного розпізнавання об'єктів на зображеннях створив умови для більш інтенсивного розвитку у найрізноманітніших сферах, як от медицина, автомобільна промисловість, ігри, соціальна комунікація [1]. Також особливо актуальною у XXI столітті стала природоохоронна галузь, для якої використання штучного інтелекту це вагома перевага, адже чим раніше буде виявлена проблема, тим швидше науковці зможуть взятись за її вирішення, і час, який економить нейронна мережа, буде доданий до часу здорового функціонування нашої планети.

**А**втоматичне виявлення рептилій на зображеннях за допомогою штучного інтелекту може бути корисним для багатьох сфер природоохоронної галузі. Ось кілька прикладів:

• Збереження фауни: багато видів рептилій знаходяться під загрозою зникнення через втрату первісного середовища існування, зміну клімату та інші негативні фактори. Використовуючи штучний інтелект для виявлення та моніторингу рептилій у їхньому природному середовищі існування, природоохоронці можуть краще зрозуміти особливості природних потреб цих тварин, прослідкувати зміну їхньої поведінки, еволюцію виду при мутації навколишнього середовища та розробити ефективніші стратегії їхнього збереження.

 *613*

 $\Omega$ 

 $\dot{\mathbb{Q}}$ 

<u>in j</u>

 $6.98$ 

 $\bigoplus$ 

ES

**i**<br>Mult

 $\ln$ 

 $\begin{array}{c} \n\uparrow \uparrow \\
\hline\n0 \circ \circ\n\end{array}$ 

• Сільське господарство: деякі рептилії, наприклад змії, можуть завдавати шкоди посівам і худобі. Використовуючи штучний інтелект для виявлення та відстеження рептилій у сільськогосподарських угіддях, фермери зможуть сформувати знання про їхню поведінку, виокремити типових представників "шкідників" та розробити систему заходів, щоб запобігти збитку і захистити свою власність.

серії: право, економіка, педагогіка,<br>техніка, фізико-математичні науки

 *№ 9(23) 2023*

 $\hat{\bullet}$ 

OB).

 $\frac{1}{2}$ 

80%

 $\bigoplus$ 

11 名

 $\frac{1}{200}$ 

Екологія: вивчення поведінки рептилій може дати розуміння низки наукових питань зі сфери екології, наприклад наслідків зміни клімату. Використовуючи штучний інтелект для виявлення та відстеження рептилій у польових умовах, дослідники можуть збирати дані, які було б важко або неможливо отримати будь-якими іншими способами, і завдяки ним прослідкувати, як впливають зміни клімату на представників цього виду, чим загрожують ці зміни в майбутньому рептиліям та іншим представникам тваринного світу, які закономірності цих змін можна прослідкувати у довготривалій перспективі.

• Герпетологія: герпетологи вивчають рептилій і земноводних, а виявлення рептилій за допомогою штучного інтелекту може допомогти їм ідентифікувати різних представників цього виду, вивчити їх поведінку та дізнатися більше про їхнє життя у різних умовах навколишнього середовища. Це може допомогти покращити наше розуміння цих тварин та їхньої ролі серед інших тварин у фауні.

**Аналіз останніх досліджень і публікацій.** Враховуючи зростання актуальності природоохоронної та екологічної тематики, в останні роки з'являються все нові і нові роботи по розпізнаванню плазунів та інших тварин з використанням різного роду глибоких нейронних мереж.

Так робота [2] присвячена класифікації отруйних та неотруйних змій за допомогою згорткових нейронних мереж. Запропонована авторами модель здатна класифікувати зображення змії з рівнем точності до 91%.

У дослідженні [3] була розроблена модель глибокого навчання на основі мережі CNN для виявлення та класифікації тварин до однієї із трьох категорій: риби, рептилії та амфібії. Автори декларують дуже хороші результати точності, а саме, до 99% на тестових зображеннях.

У роботі 2023 року [4] автори навчили та протестували кілька моделей машинного навчання для класифікації трьох груп плазунів (змій, ящірок і жаб) за зображеннями із фотопасток. Під час експерементів із кількома моделями точність розпізнавання варіювалася від 72 до 87 %.

Серед подібних досліджень останніх років варто відзначити статтю [5], у якій автори використали 8-прошаркову згорткову нейронну мережу для класифікації крокодилів, ящірок, змій та черепах. Модель, представлена у

*614*

даній роботі досягає точності 64,3%. Порівняно із згаданою роботою, ми використали складнішу архітектуру нейронної мережі, що дозволило нам збільшити кількість класів розпізнавання, досягти кращої точності розпізнавання, а також ми вирішили не розглядати клас крокодилів, оскільки ці тварини є значно більшими за усіх інших рептилій по розміру і системі легше їх знаходити.

 *№ 9(23) 2023*

серії: право, економіка, педагогіка,<br>техніка, фізико-математичні науки

**Мета статті –** розробка та тренування моделі штучної нейронної мережі, яка б з високою точністю розпізнавала та класифікувала 8 видів рептилій на зображеннях; створення віконного застосунку для практичного застосування моделі.

**Виклад основного матеріалу.** Згорткові нейронні мережі (Convolutional neural network, CNN  $[6, 7]$ ) — це мережева архітектура для алгоритмів глибокого навчання, яка спеціально використовується для розпізнавання зображень і завдань, які включають обробку піксельних даних. Такий тип нейронної мережі може розкривати ключову інформацію як у часових рядах, так і в зображеннях. З цієї причини він дуже цінний для завдань, пов'язаних із зображеннями, наприклад класифікація об'єктів і розпізнавання образів.

Згорткові нейронні мережі глибокого навчання зазвичай складаються з трьох рівнів: згорткового прошарку (Convolutional layer), прошарку об'єднання (Pooling layer) та повнозв'язного прошарку (Fully connected, FC).

Більшість обчислень відбувається на згортковому рівні, який є основним будівельним блоком CNN. Мережа CNN може мати кілька (іноді кілька сотень) послідовних згорткових прошарків. З технічної точки зору згортковий прошарок – це перетворення, яке застосовує певне ядро (фільтр) до невеликого вікна навколо кожної точки входу. Фільтр переміщається по зображенню, перевіряючи, чи присутня певна ознака в зображенні. За кілька ітерацій ядро охоплює все зображення. Після кожної ітерації обчислюється скалярний добуток між вхідними пікселями та фільтром. Остаточний результат серії точок називається картою об'єктів (feature map). Зрештою, зображення перетворюється на числові значення на даному прошарку, що дозволяє CNN інтерпретувати зображення та витягувати з нього відповідні шаблони.

Від згорткового до повнозв'язного прошарку складність CNN зростає. Саме ця зростаюча складність дозволяє CNN послідовно ідентифікувати більші частини та складніші характеристики зображення, поки вона нарешті не ідентифікує об'єкт повністю.

Для програм розпізнавання зображень, класифікації зображень і комп'ютерного зору (CV) CNN особливо корисні, оскільки вони забезпечують високоточні результати, особливо коли задіяно багато даних.

CNN можна перенавчити для нових завдань розпізнавання та побудувати на основі вже існуючих мереж. Ці переваги відкривають нові

 *615*

10

心

<u>in j</u>

 $6.98$ 

 $\bigoplus$ 

ES

i<br>Nije

mand.

 $\begin{array}{c} \n\uparrow \uparrow \\
\hline\n0 \circ \circ\n\end{array}$ 

можливості використання згорткових нейронних мереж для реальних додатків без збільшення обчислювальної складності чи витрат.

серії: право, економіка, педагогіка,<br>техніка, фізико-математичні науки

### *Використані технології.*

 $\left( \phi \right)$ 

OK)

Ìñ

**SOS** 

 $\bigoplus$ 

Q

h<br>Tilir **SHOP** 

 $\frac{1}{2}$ 

*616*

 *№ 9(23) 2023*

Python [8, 9] — це інтерпретована об'єктно-орієнтована мова програмування високого рівня з динамічною семантикою.

Jupyter Notebook надає середовище розробки на основі браузера, який зручний для співпраці, обміну та навіть публікації результатів наукових досліджень.

Colaboratory, або скорочено «Colab», є продуктом Google Research. Colab дозволяє будь-кому писати та виконувати довільний код Python через браузер і особливо добре підходить для машинного навчання та аналізу даних. Також Colab дозволяє використовувати блокноти Jupyter і ділитися ними з іншими без необхідності завантажувати, інсталювати чи запускати будь-що.

LabelImg — це графічний інструмент анотації зображень, який дозволяє малювати візуальні рамки навколо об'єктів на кожному зображенні, а також автоматично зберігає XML-файли зображень з мітками.

NumPy — це розширення мови Python, формати даних якого включають матриці та багатовимірні масиви.

Matplotlib — бібліотека для мови Python для 2D-графіків і зображень, яка переважно використовується для візуалізації наукових, інженерних і фінансових даних.

*Pandas — це програмна бібліотека, написана для мови програмування Python для зручної обробки даних та їхнього аналізу.* 

*OpenCV [10] – допомагає студентам та професіоналам ефективно реалізовувати проекти та виконувати дослідження, використовуючи комп'ютерний зір та інфраструктуру машинного навчання, які раніше були доступні лише для кількох дослідницьких лабораторій. В бібліотеці OpenCV реалізовано і оптимізовано понад 2000 алгоритмів, що включає в себе як класичні алгоритми машинного зору так і сучасні.*

YOLO (You Only Look Once) — система виявлення об'єктів у реальному часі, розроблена компанією Ultralytics. YOLOv5 [11, 12] — це найсучасніша модель виявлення об'єктів у реальному часі, яка пропонує покращену продуктивність і точність порівняно з попередніми версіями. Компанія Ultralytics розробила та випустила YOLOv5 як проект із відкритим вихідним кодом, зробивши його доступним для спільноти комп'ютерного зору та розробників у всьому світі. Проєкт отримав значну популярність завдяки своїй простоті, універсальності та високій продуктивності в задачах виявлення об'єктів. Він широко використовується в різних дослідницьких проектах, академічних дослідженнях і практичних застосуваннях.

YOLOv5 побудовано на архітектурі глибокої нейронної мережі, яка поєднує згорткові нейронні мережі (CNN) та прошарки виділяння ознак для виявлення та локалізації об'єктів на зображенні.

 *№ 9(23) 2023*

серії: право, економіка, педагогіка,<br>техніка, фізико-математичні науки

*Підготовка даних та тренування моделі нейронної мережі для розпізнавання зображень.* Пошук даних, а саме зображень різних видів плазунів, для тренування та тестування моделі, було здійснено за допомогою відкритих джерел, зокрема пошукової системи Google а також дочірньої платформи Google — Kaggle, що дозволяє користувачам знаходити набори даних, які вони хочуть використовувати для побудови моделей штучного інтелекту. Згодом потрібно було вручну відсортувати та помістити зображення в каталоги по категоріях: "chameleon", "crocodile", "frog", "gecko", "iguana", "lizard", "snake", "turtle".

Кожне зображення окремо було оброблене в графічному інструменті для анотації зображень LabelImg (Рис. 1).

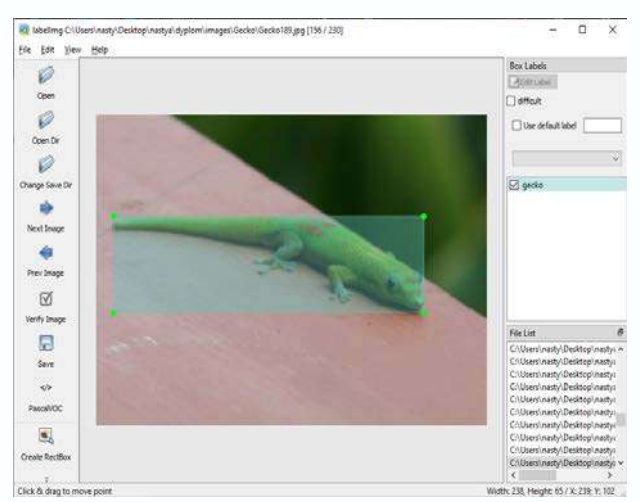

*Рис.1 Приклад анотації зображення в LabelImg*

На виході отримуємо xml-файл з інформацією про саме фото (довжина, ширина, глибина), визначеними координатами рамки, назвою позначеного об'єкту і тому подібне. Витягуємо дані в таблицю, також розраховуємо додаткові параметри, наприклад середина рамки, її довжина та ширина. Оскільки нам не потрібна вся інформація, беремо лише потрібні нам дані з кожного xml-файлу та записуємо у звичайний текстовий файл центр рамки по *x* та по *y*, ширину та висоту рамки.

Ділимо всі елементи в папці на тренувальні (80%) та тестові (20%) дані та завантажуємо у відповідні папки на GoogleDrive. Повторюємо цю процедуру з зображеннями рептилій кожного класу.

Загалом, таким чином було оброблено 1135 фотографій 8-ми видів рептилій (Таб. 1), 906 з яких в тренувальній папці, а 229 в тестовій.

 *617*

荷

 $\dot{\mathbb{Q}}$ 

 $\widetilde{\mathbf{u}}$ 

 $\bigoplus$ 

\$

**i**<br>Mill

m

 $rac{1}{\cos \theta}$ 

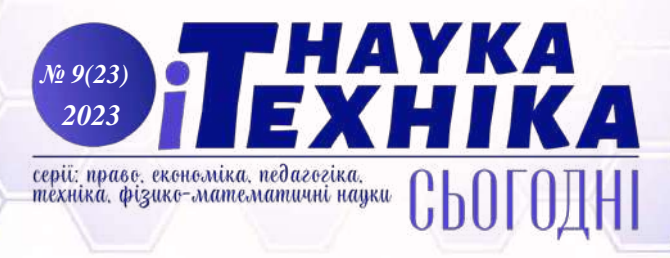

*Таблиця 1.* 

## **Назви класів рептилій та кількість даних в них**

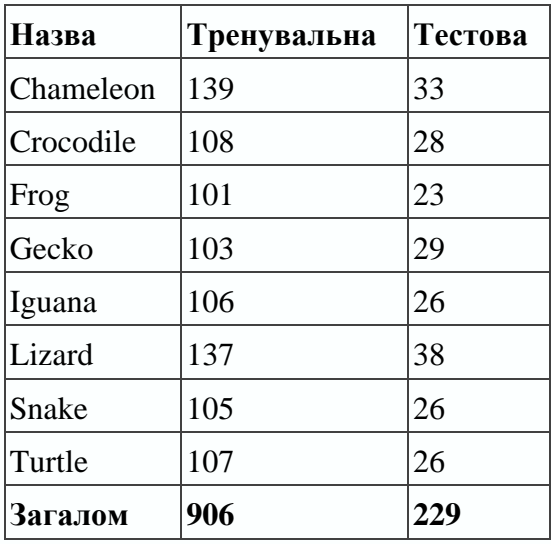

Кількість появ класів плазунів може відрізнятись від кількості зображень плазунів, оскільки на одному фото могло бути більше одного плазуна, або ж декілька їх видів.

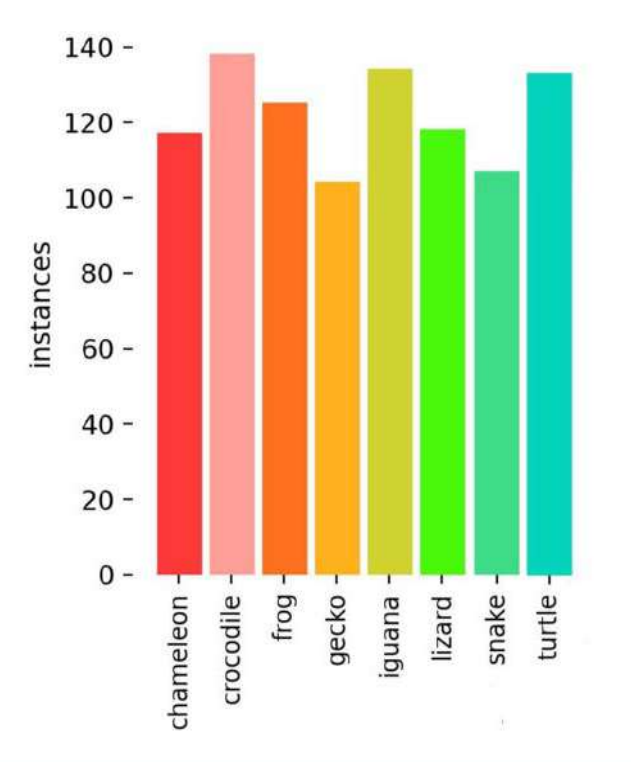

*Рис. 2. Представлення даних у вигляді діаграми*

*Архітектура моделі.* Модель YOLOv5s має 24 прошарки (Рис. 3).

*618*

O

**A** 

哎

80%

 $\bigoplus$ 

\$

ali d i<br>III

 $\frac{1}{2}$ 

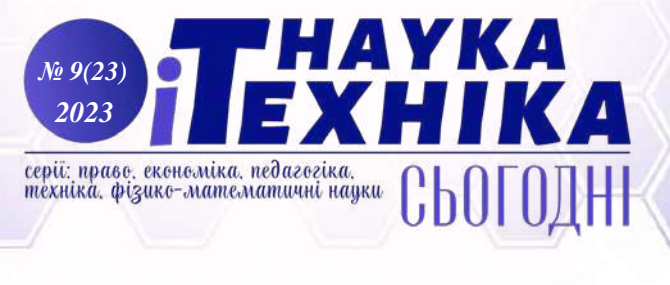

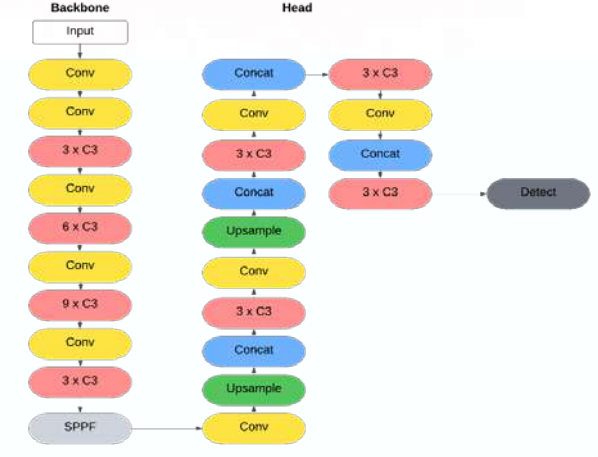

*Рис. 3. Архітектура моделі YOLOv5s*

Conv — застосовує функцію Sigmoid Linear Unit (SiLU) поелементно; C3 — CSP Bottleneck з 3 згортками;

SPPF — Spatial Pyramid Pooling-Fast прошарок для YOLOV5 від Glenn Jocher;

Upsample — збільшує дискретизацію заданих багатоканальних 1D (часових), 2D (просторових) або 3D (об'ємних) даних;

Concat — об'єднує список тензорів (скаляри, вектори, лінійні оператори) уздовж виміру.

*Тренування моделі.* Тренування моделі відбувалось на платформі Google Colab, адже там можна під'єднатись до Google Drive де знаходяться всі необхідні, попередньо завантажені дані.

Репозиторій YOLOv5 було клоновано з GitHub за допомогою «!git clone [https://github.com/ultralytics/yolov5»](https://github.com/ultralytics/yolov5).

Шляхом практичного підбору було вибрано відповідні параметри для навчання нещодавно розробленого набору даних. Для навчання моделі було обрано 49 епох, що зайняло приблизно 30 хв. Результати навчання показані на Рис. 4.

| 50 epochs completed in 0.388 hours.<br>Optimizer stripped from runs/train/Model14/weights/last.pt, 14.4MB<br>Optimizer stripped from runs/train/Model14/weights/best.pt, 14.4MB |     |                  |       |       |
|----------------------------------------------------------------------------------------------------|-----|------------------|-------|-------|
| Validating runs/train/Model14/weights/best.pt                                                                                                    |     |                  |       |       |
| Fusing layers                                                                                                    |     |                  |       |       |
| YOLOv5s summary: 157 layers, 7037095 parameters, 0 gradients                                                                                                    |     |                  |       |       |
| Class                                                                                                    |     | Images Instances | P     | R     |
| al 1                                                                                                    | 229 | 240              | 0.801 | 0.823 |
| chameleon                                                                                                    | 229 | 31               | 0.859 | 0.806 |
| crocodile                                                                                                    | 229 | 33               | 0.926 | 0.757 |
| frog                                                                                                    | 229 | 29               | 0.832 | 0.931 |
| gecko                                                                                                    | 229 | 32               | 0.751 | 0.753 |
| iguana                                                                                                    | 229 | 30               | 0.772 | 0.789 |
| lizard                                                                                                    | 229 | 28               | 0.715 | 0.893 |
| snake                                                                                                    | 229 | 26               | 0.742 | 0.846 |
| turtle                                                                                                    | 229 | 31               | 0.809 | 0.806 |
| Results saved to runs/train/Model14                                                                                                    |     |                  |       |       |

*Рис. 4. Опис результатів тренування моделі*

 *619*

 $\epsilon$ 

 $\widehat{\mathbb{Q}}$ 

颤

6.0

 $\bigoplus$ 

 $\mathbf{E}$ 

W

 $\mathbb{\hat{I}}$ n $\mathbb{I}$ l,

 $rac{1}{\sqrt{1}}$ 

Точність натренованої моделі (Precision) — 0.801 (в класах варіюється від 0.715 до 0.926) обчислювалась за формулою: Precision =  $\frac{11}{TP + FP}$ *TP* + Precision =  $\frac{H}{TD + FD}$ .

серії: право, економіка, педагогіка,<br>техніка, фізико-математичні науки

 *№ 9(23) 2023*

Повнота натренованої моделі (Recall) — 0.823 (в класах варіюється від 0.757 до 0.931) обчислювалась за формулою:  $Recall = \frac{11}{TP + FN}$ *TP* + Recall =  $\frac{H}{TD + FN}$ .

Тут TP = True Positives (позитивний і правильний прогноз); FP = False Positives (позитивний, але неправильний прогноз); FN = False Negatives (негативний і неправильний прогноз).

Наступна матриця невідповідностей (Рис. 5) більш детально ілюструє якість розпізнавання по кожному із класів.

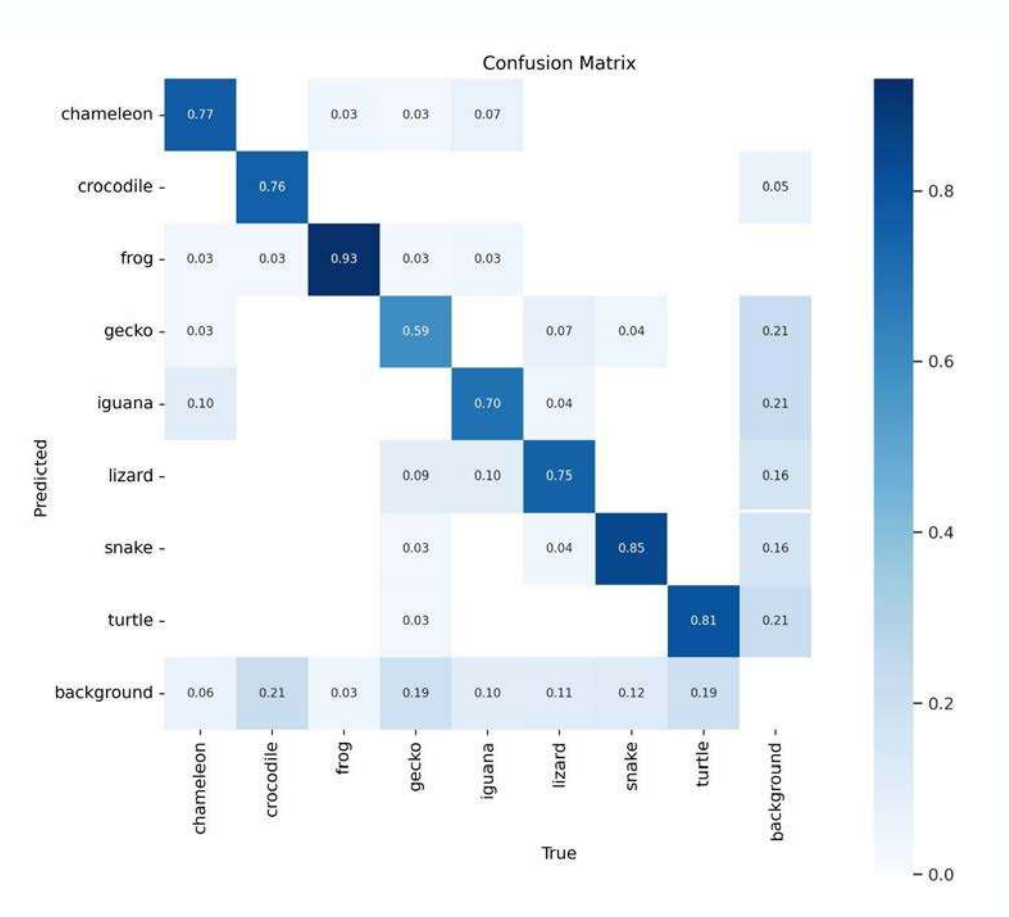

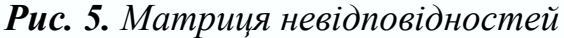

Виявлені рептилії на деяких тестових зображеннях після тренування моделі див. Рис. 6.

*620*

 $\Omega$ 

â.

**BD** 

In.

80%

 $\bigoplus$ 

\$

**The** 

 $\ln$ 

 $\frac{1}{2}$ 

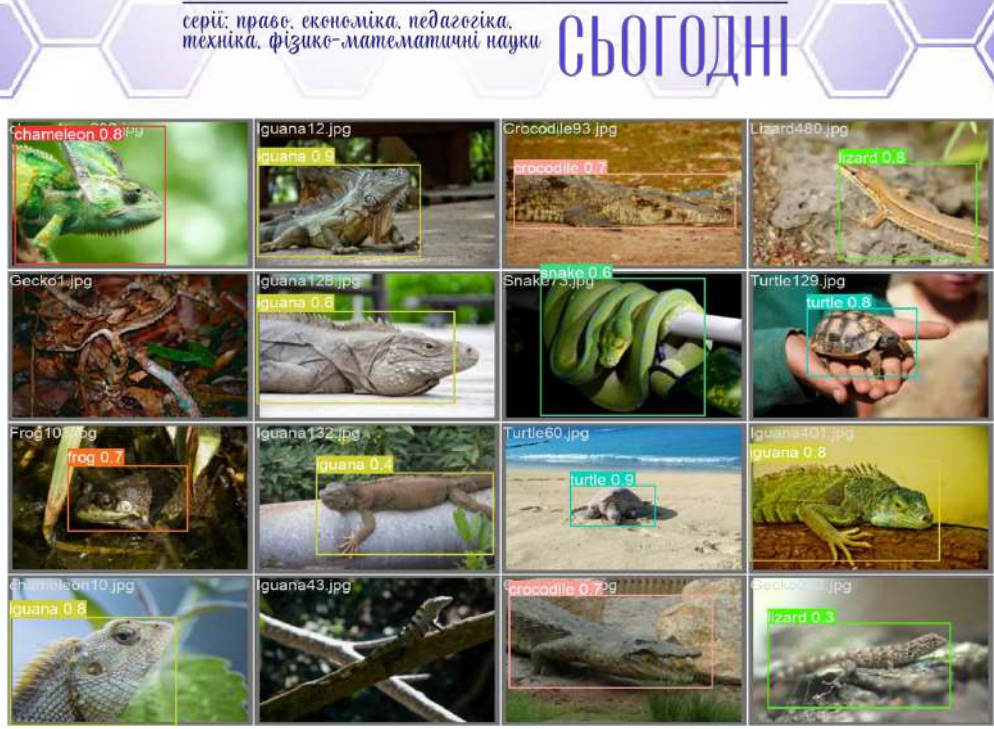

 *№ 9(23) 2023*

*Рис. 6. Виявлені рептилії у тестовій вибірці*

*Віконний застосунок.* Після збереження натренованої моделі, було створено віконний застосунок на мові Python, використавши графічну бібліотеку Tkinter для зручного використання моделі для розпізнавання рептилій на фото. Зображення для тестування були взяті з пошукової системи Google. Кнопкою «Select an image» завантажуємо зображення з комп'ютера та після натискання «Detect» з'являється нове вікно з обраним зображенням та окресленими рамками з рептиліями на ньому (якщо такі були знайдені), див. Рис. 7.

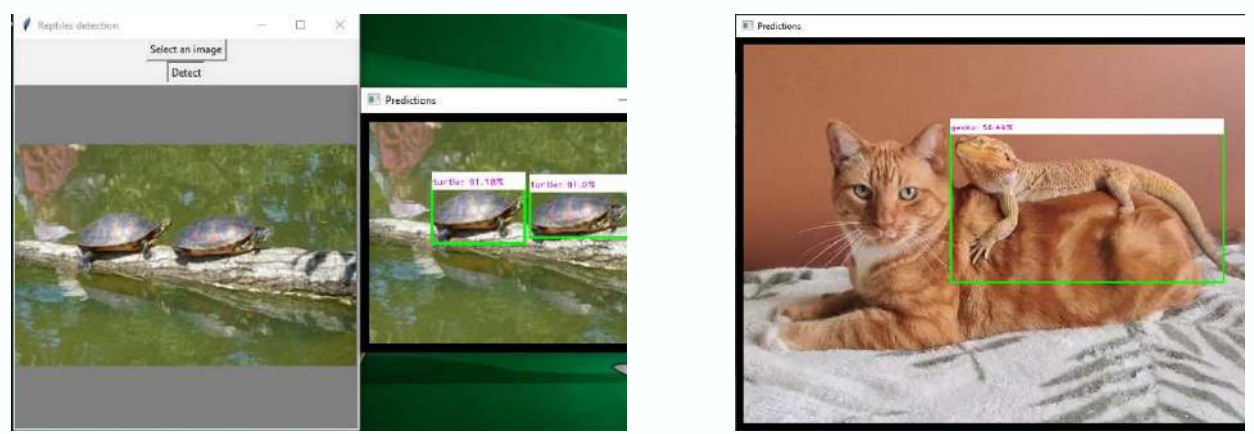

*Рис. 7. Результати розпізнавання в застосунку*

 *621*

Ö

 $\mathbb{\bar{D}}$ 

 $\frac{1}{2}$ 

෯෯෫

 $\bigoplus$ 

န္ပ

Ψ

Loll.

 $rac{1}{\cos \theta}$ 

**Висновки.** Для реалізації задачі було зібрано дані у вигляді зображень різних видів рептилій. Також використано нейронну мережу YOLOv5, що складається з 24 прошарків, в тому числі згорткових. Натреновано модель для розпізнавання та класифікації плазунів на вхідних зображеннях з точністю до 85%. В результаті на зображеннях можна виявити до восьми видів рептилій: хамелеонів, крокодилів, жаб, геконів, ігуан, ящірок, змій та черепах.

серії: право, економіка, педагогіка,<br>техніка, фізико-математичні науки

НАҮКА

 *№ 9(23) 2023*

Також було створено віконний застосунок для практичного застосування моделі з можливістю завантажити фото з комп'ютера та отримати результат у вигляді зображення з окресленими на ньому знайденими плазунами. Код програми доступний у [13].

Ця стаття може знайти своє застосування у вивченні та виявленні плазунів в дослідницьких, наукових та сільськогосподарських сферах. Бути корисною для подальшого індивідуального користування, або ж основою для майбутніх покращених застосунків для розпізнавання та класифікації обраних рептилій та інших їх видів.

### *Література:*

Ø

心

<u>lip</u>

80%

 $\bigoplus$ 

\$

<u>in dire</u> 

 $\frac{1}{\cos \theta}$ 

*622*

1. Ian Goodfellow, Yoshua Bengio, Aaron Courville. Deep Learning (Adaptive Computation and Machine Learning series) // MTE Press, 2016 – 800 стор.

2. Progga, N. I., Rezoana, N., Hossain, M. S., Islam, R. U., Andersson, K. A CNN Based Model for Venomous and Non-venomous Snake Classification // Applied Intelligence and Informatics : First International Conference, AII 2021, Nottingham, UK, Липень 30–31, 2021, Матеріали конференції, с. 216–231. [https://doi.org/10.1007/978-3-030-82269-9\\_17](https://doi.org/10.1007/978-3-030-82269-9_17)

3. Alsaadi, Elham & El abbadi, Nidhal. Auto Animal Detection and Classification among (Fish, Reptiles and Amphibians Categories) Using Deep Learning // Journal of Advanced Research in Dynamical and Control Systems, 11, 2019, с. 726-736.

4. Binta Islam S, Valles D, Hibbitts TJ, Ryberg WA, Walkup DK, Forstner MRJ. Animal Species Recognition with Deep Convolutional Neural Networks from Ecological Camera Trap Images // Animals. 13(9):1526, 2023,<https://doi.org/10.3390/ani13091526>

5. Condro Kartiko, Agi Prasetiadi, Elisa Usada. Reptile Recognition based on Convolutional Neural Network // International Journal of Innovative Technology and Exploring Engineering (IJITEE), Т.9 (3S), Січень 2020, с. 112-115.

6. Rahul Awati. Convolutional neural network (CNN) [https://www.techtarget.com/](https://www.techtarget.com/%20searchenterpriseai/definition/convolutional-neural-network)  [searchenterpriseai/definition/convolutional-neural-network](https://www.techtarget.com/%20searchenterpriseai/definition/convolutional-neural-network)

7. Онлайн курс: Fei-Fei Li, Justin Johnson, Serena Yeung. Convolutional Neural Network for Visual Recognition (2017), https://www.classcentral.com/course/youtube-lecture-collectionconvolutional-neural-networks-for-visual-recognition-spring-2017-53111

8. VanderPlas, J. Python Data Science Handbook // O'Reilly Media, Inc. 2016 – 546 стор. 9. Документація Python 3.9.0: <https://docs.python.org/release/3.9.0/>

10. Zelinsky A. Learning OpenCV – Computer Vision with the OpenCV Library (Bradski, G.R. et al.; 2008)[On the Shelf] // IEEE Robotics & Automation Magazine, vol. 16, № 3, ст. 100-100, Вересень 2009, doi: 10.1109/MRA.2009.933612.

11. Документація YOLOv5: <https://github.com/ultralytics/yolov5>

12.Yao, Jia & Qi, Jiaming & Zhang, Jie & Shao, Hongmin & Yang, Jia & Li, Xin. A Real-Time Detection Algorithm for Kiwifruit Defects Based on YOLOv5 // Electronics 10(14):1711 2021, 10.3390/electronics10141711.

13. Код програми: https://github.com/nastyaPats/ReptilesDetection.git

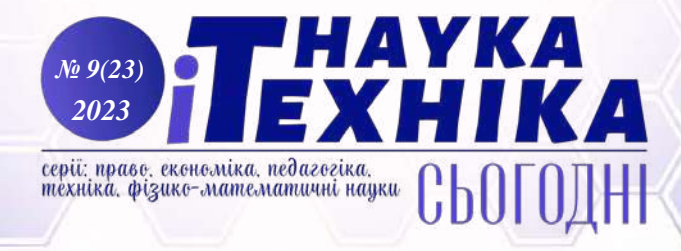

#### *References:*

1. Ian Goodfellow, Yoshua Bengio, Aaron Courville. Deep Learning (Adaptive Computation and Machine Learning series) // MTE Press, 2016 – 800 pages.

2. Progga, N. I., Rezoana, N., Hossain, M. S., Islam, R. U., Andersson, K. A CNN Based Model for Venomous and Non-venomous Snake Classification // Applied Intelligence and Informatics : First International Conference, AII 2021, Nottingham, UK, July 30–31, 2021, Proceedings, p. 216–231. [https://doi.org/10.1007/978-3-030-82269-9\\_17](https://doi.org/10.1007/978-3-030-82269-9_17)

3. Alsaadi, Elham & El abbadi, Nidhal. Auto Animal Detection and Classification among (Fish, Reptiles and Amphibians Categories) Using Deep Learning // Journal of Advanced Research in Dynamical and Control Systems, 11, 2019, p. 726-736.

4. Binta Islam S, Valles D, Hibbitts TJ, Ryberg WA, Walkup DK, Forstner MRJ. Animal Species Recognition with Deep Convolutional Neural Networks from Ecological Camera Trap Images // Animals. 13(9):1526, 2023,<https://doi.org/10.3390/ani13091526>

5. Condro Kartiko, Agi Prasetiadi, Elisa Usada. Reptile Recognition based on Convolutional Neural Network // International Journal of Innovative Technology and Exploring Engineering (IJITEE), Volume-9 Issue-3S, January 2020, p. 112-115.

6.Rahul Awati. Convolutional neural network (CNN) [https://www.techtarget.com/](https://www.techtarget.com/%20searchenterpriseai/definition/convolutional-neural-network)  [searchenterpriseai/definition/convolutional-neural-network](https://www.techtarget.com/%20searchenterpriseai/definition/convolutional-neural-network)

7. Online course: Fei-Fei Li, Justin Johnson, Serena Yeung. Convolutional Neural Network for Visual Recognition (Spring 2017), https://www.classcentral.com/course/youtube-lecturecollection-convolutional-neural-networks-for-visual-recognition-spring-2017-53111

8. VanderPlas, J. Python Data Science Handbook // O'Reilly Media, Inc. 2016 – 546 pages.

9. Python 3.9.0 documentation URL:<https://docs.python.org/release/3.9.0/>

10. Zelinsky A. Learning OpenCV – Computer Vision with the OpenCV Library (Bradski, G.R. et al.; 2008)[On the Shelf] // IEEE Robotics & Automation Magazine, vol. 16, no. 3, pp. 100-100, September 2009, doi: 10.1109/MRA.2009.933612.

11. YOLOv5 documentation:<https://github.com/ultralytics/yolov5>

12. Yao, Jia & Qi, Jiaming & Zhang, Jie & Shao, Hongmin & Yang, Jia & Li, Xin. A Real-Time Detection Algorithm for Kiwifruit Defects Based on YOLOv5 // Electronics 10(14):1711 2021, 10.3390/electronics10141711.

 *623*

 $(\mathbf{o})$ 

 $\widehat{\mathbb{Q}}$ 

颤

6.98

 $\oplus$ 

WIN

 $\lim_{n\rightarrow\infty}$ 

 $rac{1}{\cos \theta}$ 

13. Program code: https://github.com/nastyaPats/ReptilesDetection.git